# Download

[Enable Javascript For Mac](http://warifushii.tistory.com/2#ENcmG=yZfMDHPeiLXMyH5wrWyH1eiY9MrGqhCPj3==)

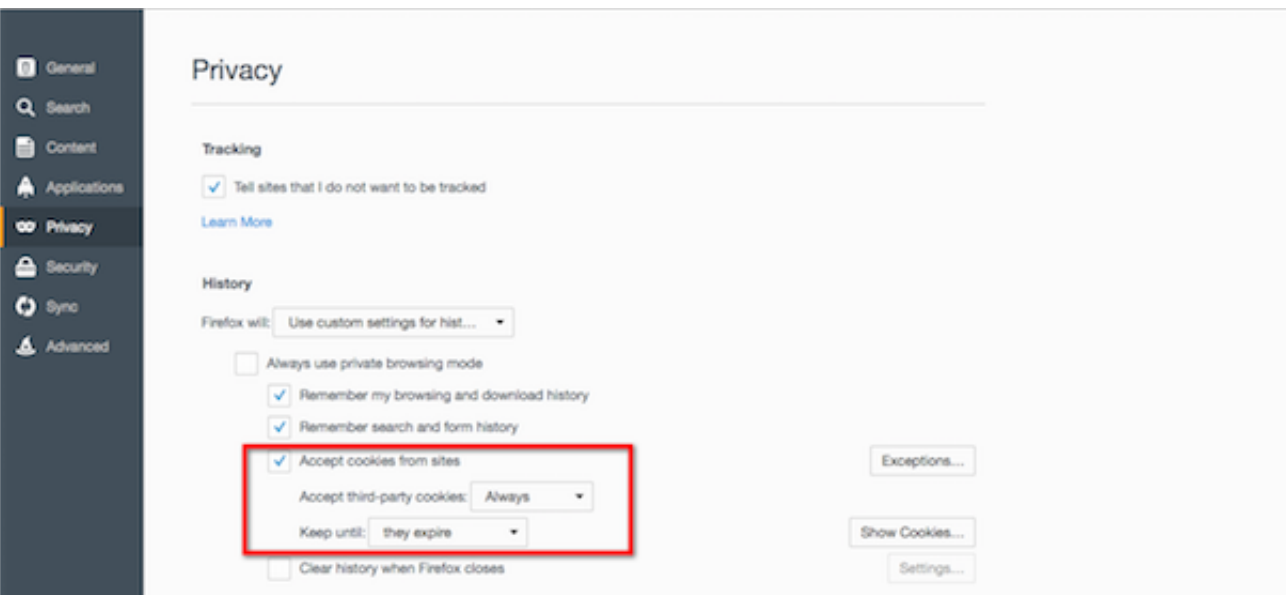

[Enable Javascript For Mac](http://warifushii.tistory.com/2#ENcmG=yZfMDHPeiLXMyH5wrWyH1eiY9MrGqhCPj3==)

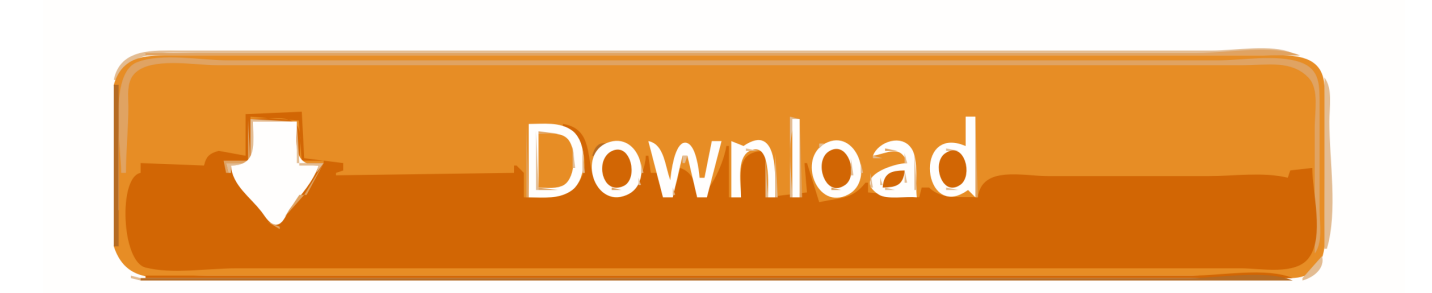

enabledRight click on your result and select TOGGLE, to turn your browser javascript on or off.

- 1. enable javascript
- 2. enable javascript on iphone
- 3. enable javascript internet explorer

This usually means your Mac does not have Java enabled, or does not have Java installed.. Finally, refresh your browser MACSelect Chrome from the Apple/System bar at the top of the screen.

# **enable javascript**

enable javascript, enable javascript chrome, enable javascript on iphone, enable javascript firefox, enable javascript internet explorer, enable javascript safari, enable javascript android, enable javascript in ie, enable javascript mac, enable javascript on ipad, enable javascript ie, enable javascript webview android, enable javascript postman [Basejump 1.4.0 Download Free](https://tauperfambratb.therestaurant.jp/posts/15685735)

How to turn javascript on Mozilla Firefox: (Both PC and Mac)1 On your computer, start your Firefox browser, locate where you write your web address and type the following, or just copy and paste it:You will be warned for what you have opened, just click "I'll be careful I promise"2.. Select Preferences… from the drop-down menu In the left-hand column, select Settings from the list, you can type:chrome://settingsAt the bottom of the page, click the Show advanced settings… link.. PCTo the right of the address bar, click the icon with 3 stacked horizontal lines.. 3 Close that, refresh and your browser is now enabled to run javascript Messenger for vk mac os torrent.. From the drop-down menu, select Settings or simply you can typechrome://settingsAt the bottom of the page, click the Show advanced settings... link. [Cinebench R15 Download Mac](https://rolecenre.substack.com/p/cinebench-r15-download-mac)

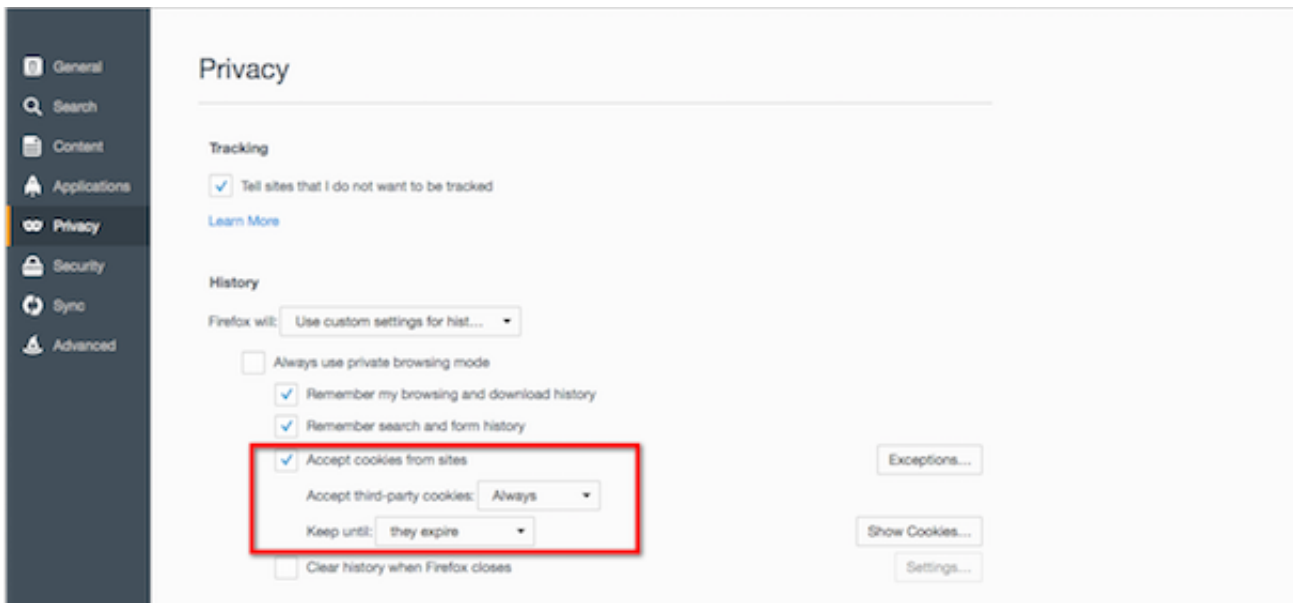

[asuhan keperawatan katarak pada lansia pdf merge](https://www.pixnet.net/pcard/18049601c01cb20825/article/7ae265b0-8374-11eb-960e-33669b0ca779)

## **enable javascript on iphone**

#### [scaricare Product Design Suite 2013 crack 64 bits](https://fracnefipe.substack.com/p/scaricare-product-design-suite-2013)

 Finally, refresh your browser. Also see Java support in Safari 12 Before you can enable Java with Mac, you may need to verify and download it first.. How to turn javascript on Google Chrome:Follow these instructions to activate and enable JavaScript in Chrome.. If your Mac does not have JRE, you may see a missing plug-in notification instead of the content itself.. In the page

which will be opened, just search/look for this phrase as it is: javascript. [I Messenger For Mac](https://forpotili.shopinfo.jp/posts/15685734)

# **enable javascript internet explorer**

### [Fifa 18 For Mac Free Download](https://heuristic-pike-1ef3fb.netlify.app/Fifa-18-For-Mac-Free-Download)

Tip: If you're running Mac OS, from the Safari menu, click Java For Mac DownloadJavascript For Mac Os XDownload Javascript For MacJava For MacEnable Javascript On Firefox For MacWhere Is Javascript On My ComputerHow to turn javascript onHere are steps to turn on a javascript in popular web browsers.. Under the Privacy section, click the Content settings... button Under the JavaScript heading, select the Allow all sites to run JavaScript radio button.. Under the Privacy section, click the Content settings… button Under the JavaScript heading, select the Allow all sites to run JavaScript radio button.. On the Content tab, click the Enable JavaScript check box Click Tools Preferences. e828bfe731 [Dlna Client For Mac](https://ancient-woodland-90434.herokuapp.com/Dlna-Client-For-Mac.pdf)

e828bfe731

[Monlam Bodyig 3 For Mac](https://nauredecent.substack.com/p/monlam-bodyig-3-for-mac)